Policy approved 12/15/2011 Procedures updated 1/20/2011

### **Background**

Over the last several years, more MAGIC libraries have begun using technology to control access to their public computers. PC Reservation is used by most of these libraries. It checks user category five in the MAGIC patron record to determine whether or not to allow the patron to use or reserve a public computer. In the MAGIC database, this field is called Internet Privilege. Most MAGIC libraries are currently using INTERNET A for allowed and INTERNET D for denied. Because these are not library-specific, there exists a de facto reciprocity for Internet access. However, this reciprocity is not consistent due to varying practices among MAGIC libraries. This inconsistency is not patron-friendly, and it creates difficulties for library and MAGIC staff in configuring the software and maintaining high data quality.

### **Policy**

- Libraries using the MAGIC database to authenticate patrons for public computer access will allow reciprocity of access to public computers at no cost for cardholders from any MAGIC library.
- Some MAGIC libraries charge reciprocal borrowers from non-MAGIC libraries and nonresidents for public computer privileges, while others do not. If someone has paid for computer use, all other MAGIC libraries will allow reciprocity of access to public computers at no additional cost to the patron.
- If a reciprocal borrower from a non-MAGIC library has not paid for computer use, MAGIC libraries may allow or disallow access to public computers as they see fit. Reciprocity of access is not required.
- Although MAGIC libraries agree to reciprocity of access under these terms, patrons must adhere to the policies and practices of the library owning the computers.

### **Recommended procedures**

The following recommended procedures have been developed by MAGIC's circulation work group and MAGIC support staff.

## **For libraries not using the Internet Privilege field to authenticate for public computer access**

- Do not leave the Internet Privilege field blank. Your library may choose to follow the Internet Privilege data entry procedures described below. Alternatively, it may assign UNKNOWN as the Internet Privilege value for new patron records. This can be done by default. Your library liaison should contact MAGIC support if your library's default should be changed. Assign ZNOTAPPL for dummy accounts, staff logins, etc.
- Do not change any existing values in the Internet Privilege field.
- If your library authenticates patrons against the MAGIC database in a different way (such as barcode prefixes), your computer reservation software should be configured to allow use by cardholders from other MAGIC libraries.

 Policy approved 12/15/2011 Procedures updated 1/20/2011

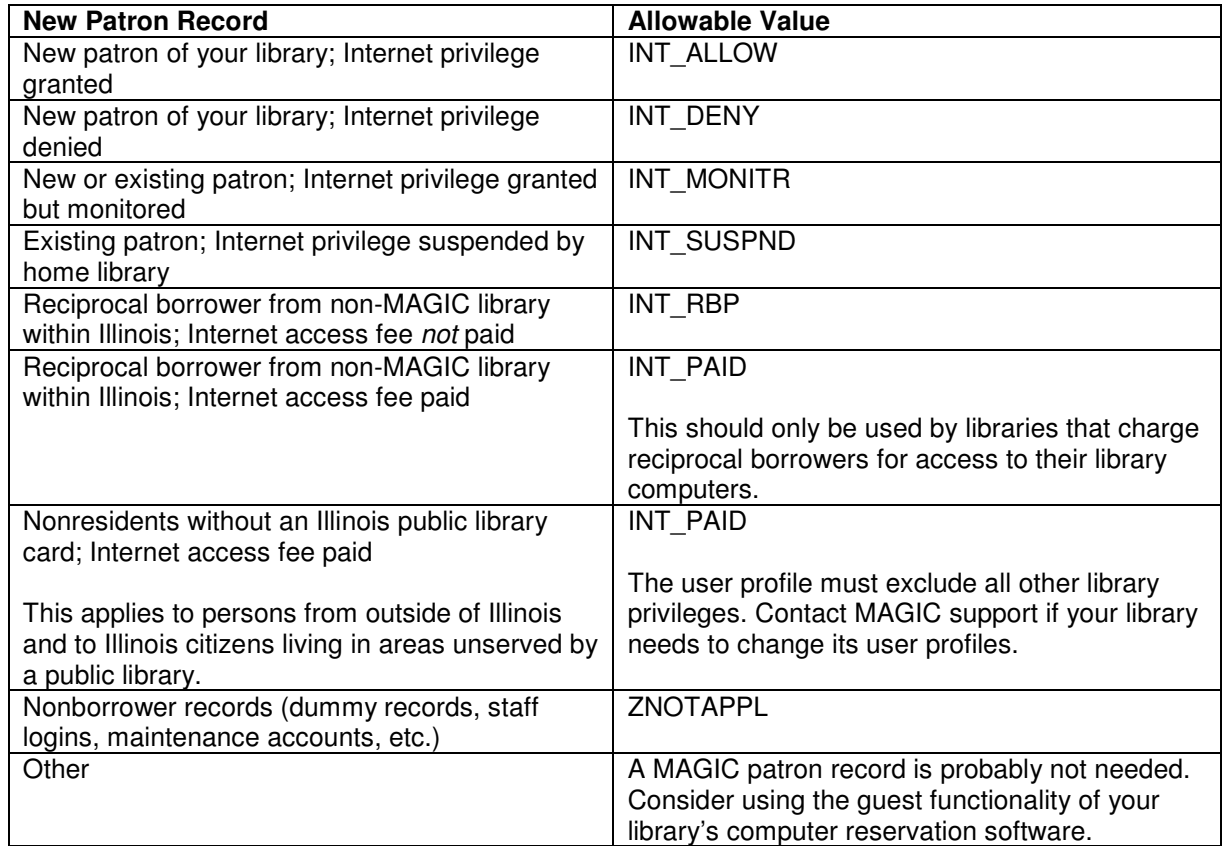

# **For libraries using PC Reservation or other means of authentication based on the Internet Privilege field (Symphony user category five)**

Allowable changes to codes

Access will be granted (or denied) based on the Internet Privilege value assigned by the patron's home library. However, in a few situations, another MAGIC library may make the following changes. When in doubt, call the MAGIC library where the patron is registered.

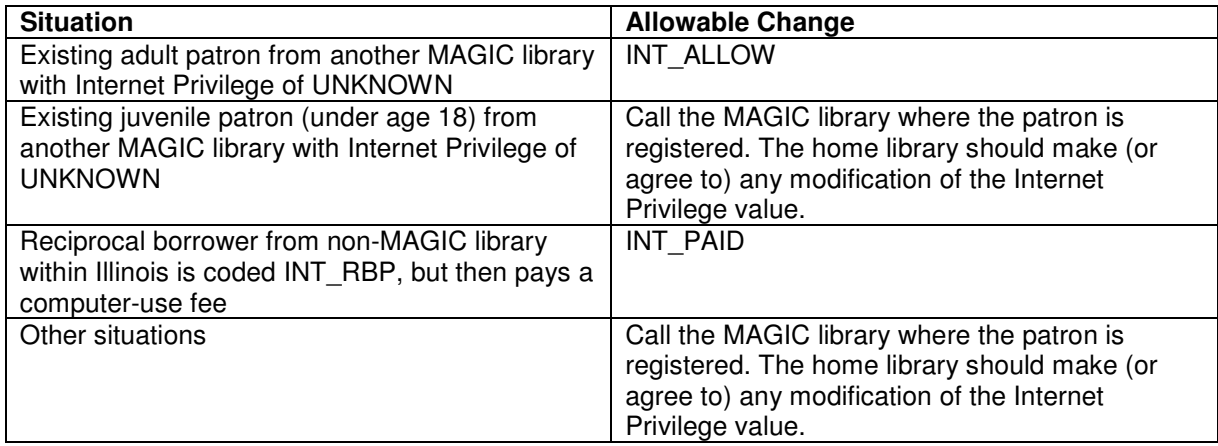

 Policy approved 12/15/2011 Procedures updated 1/20/2011

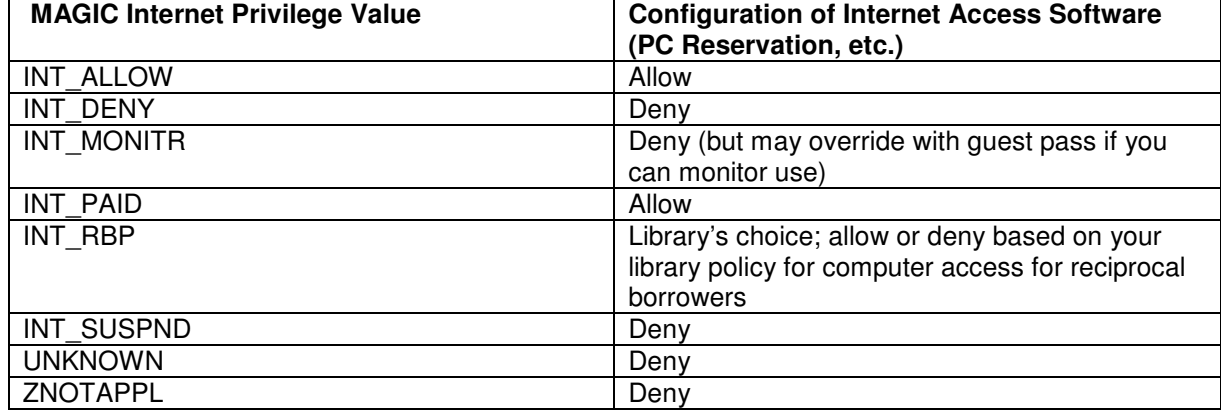

Configuration of computer reservation software

PC Reservation configuration requires entering only allowed values: INT\_ALLOW, INT\_PAID, and possibly INT\_RBP, depending on your library's local policy.

### **Implementation plan**

- New Internet Privilege codes have been chosen to allow more descriptive names.
- The new policy and new codes require each library using PC Reservation or comparable software to change the software configuration. The current codes should remain in the configuration through at least the transition period.
- All libraries should begin coding the Internet Privilege field in the patron records as described above.
- All existing values in the Internet Privilege field will also need to be updated. MAGIC support will work with each library affected to do batch updates to its data.

### **Action steps and time frame**

- Reviewed and approved by MAGIC circulation work group: Dec. 6, 2010
- Approved at MAGIC Board meeting: Dec. 15, 2010
- New codes available for use: Dec. 20, 2010
- Data cleanup and software reconfiguration period: Dec. 20, 2010 through Feb. 28, 2011
	- $\circ$  The library is responsible for arranging for changes to its PC Reservation configuration. This should be done first.
	- $\circ$  The library's authorized circulation contact person should email MAGIC support when ready to work on data changes.
	- o MAGIC support staff will reconfigure the library's custom policy list.
	- $\circ$  MAGIC support staff will make batch updates to the codes. A list of records that will be changed can be supplied upon request. Follow-up issues will be sent to the circulation contact person.
- Policy takes full effect: March 1, 2011. After this time, you have the option of removing the old codes from your library's PC Reservation setup.